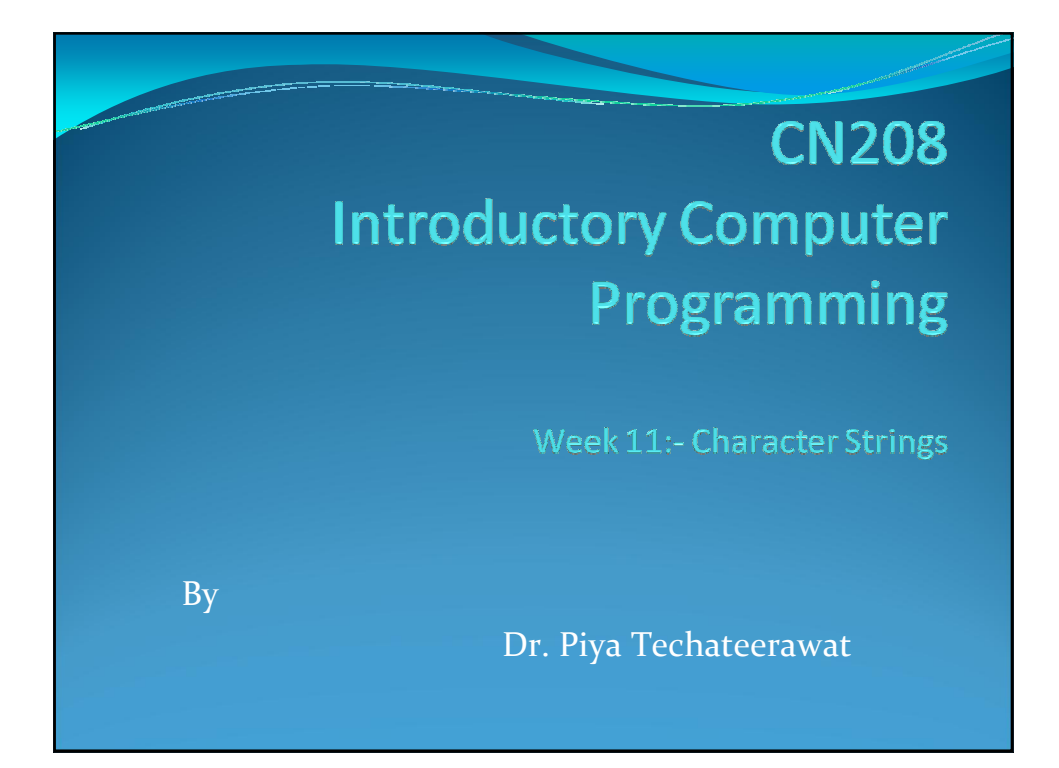

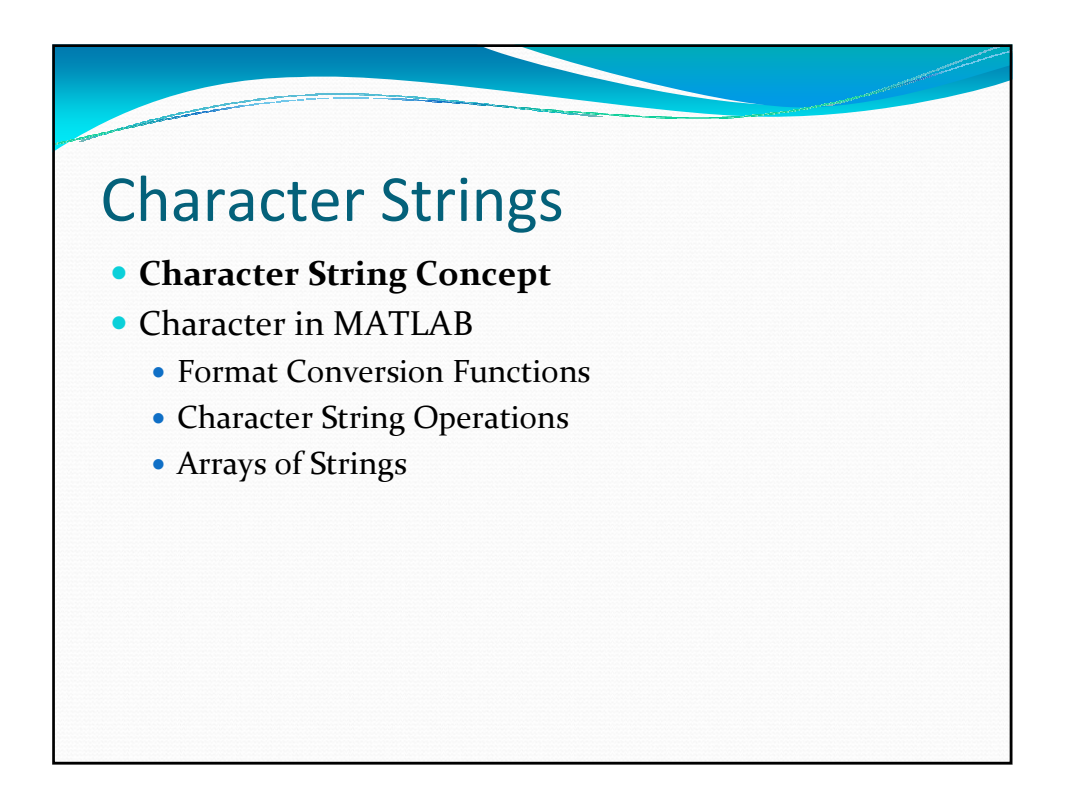

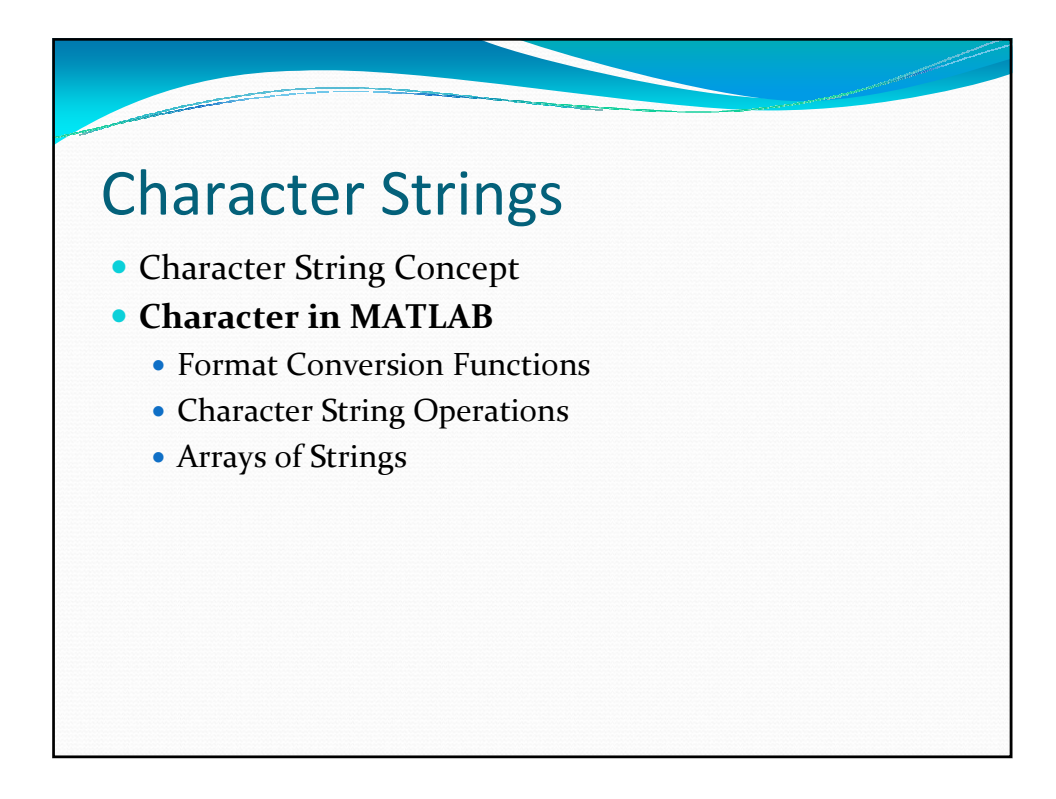

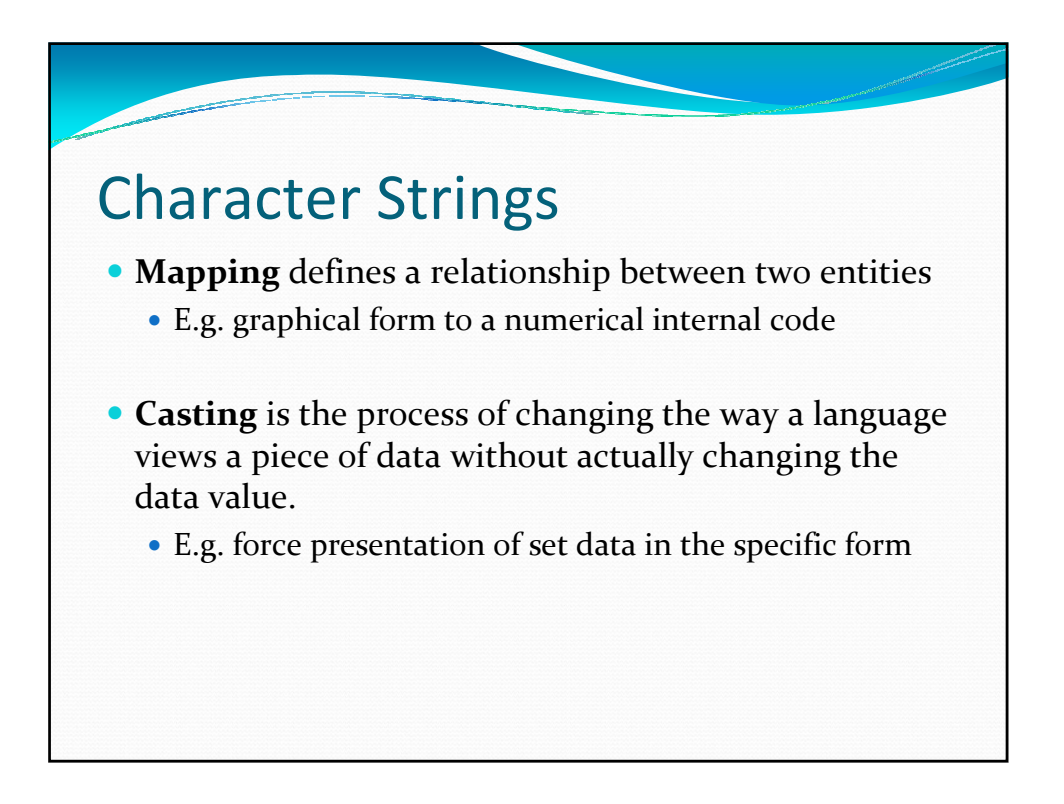

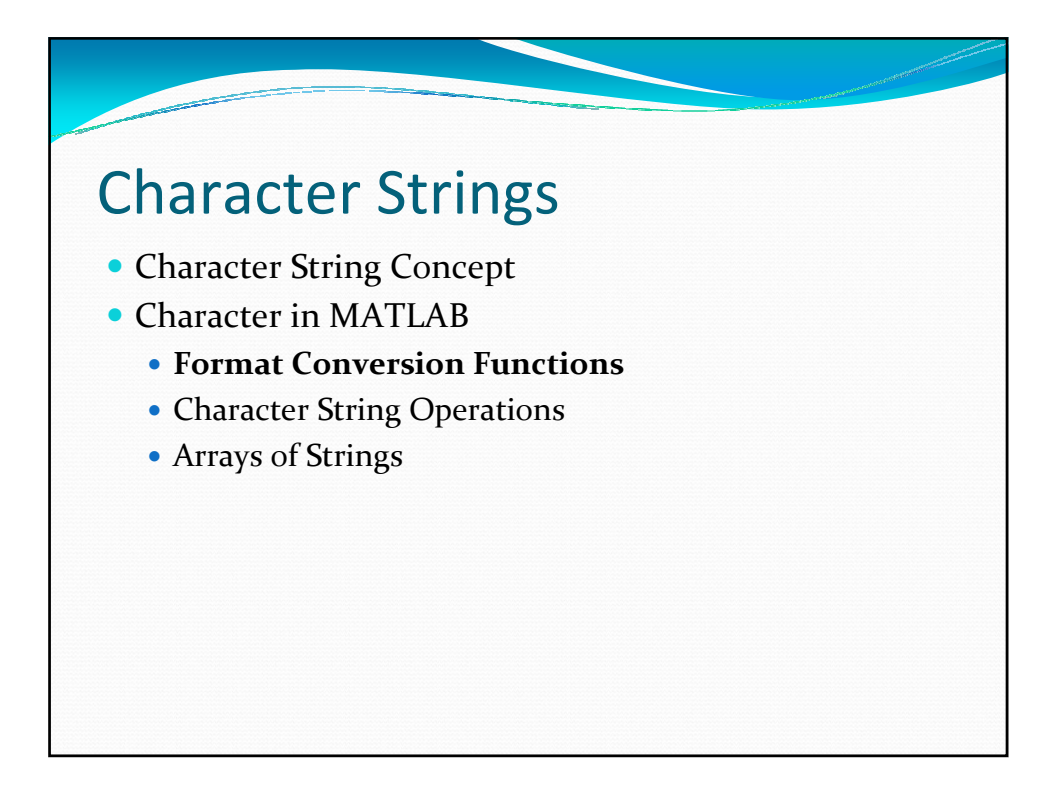

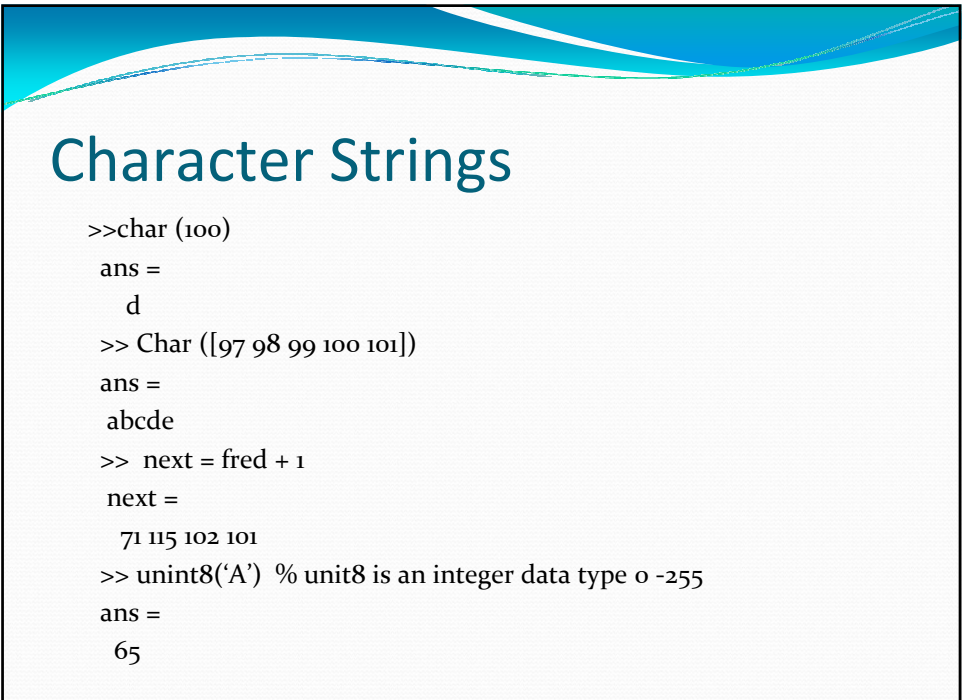

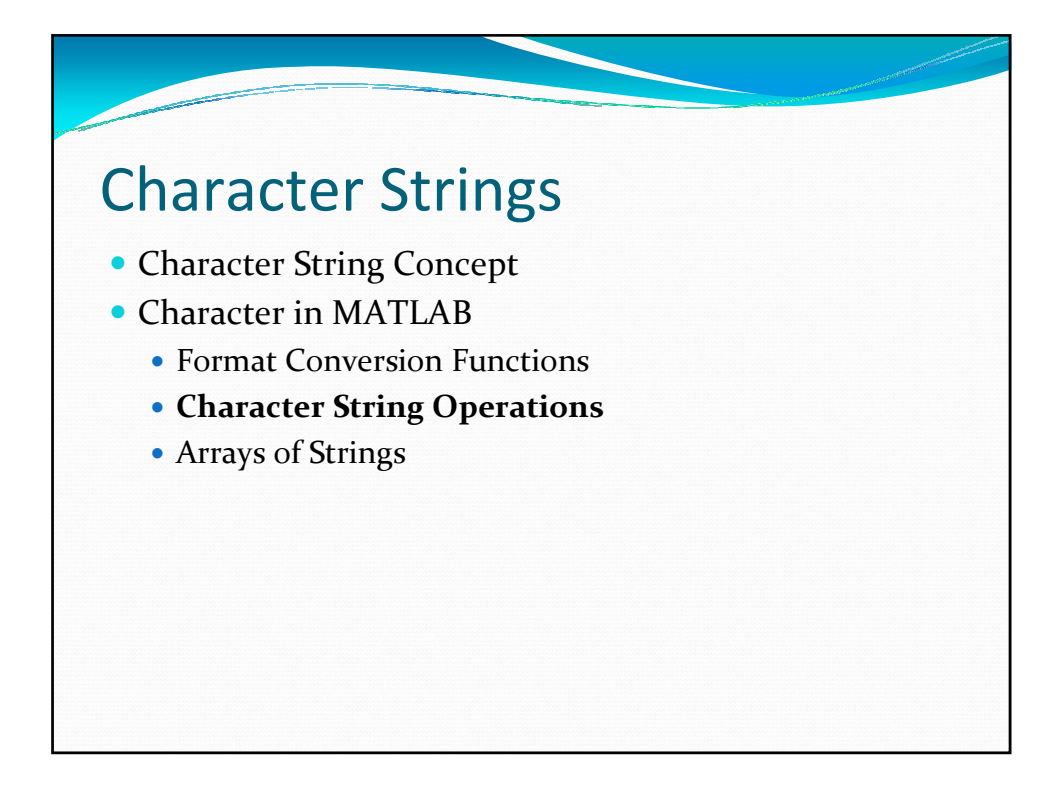

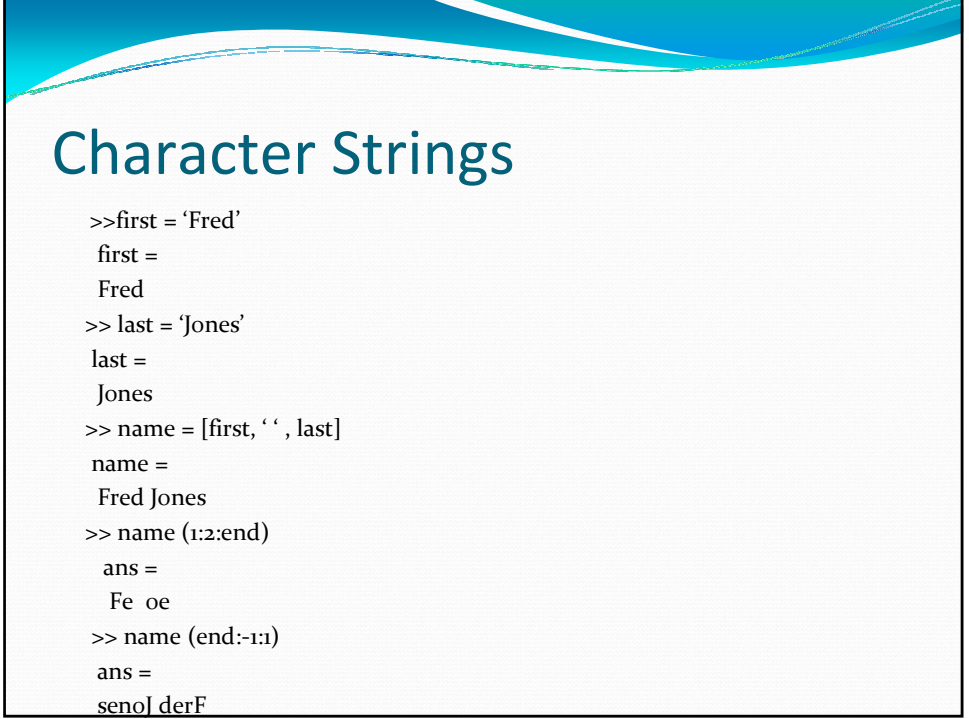

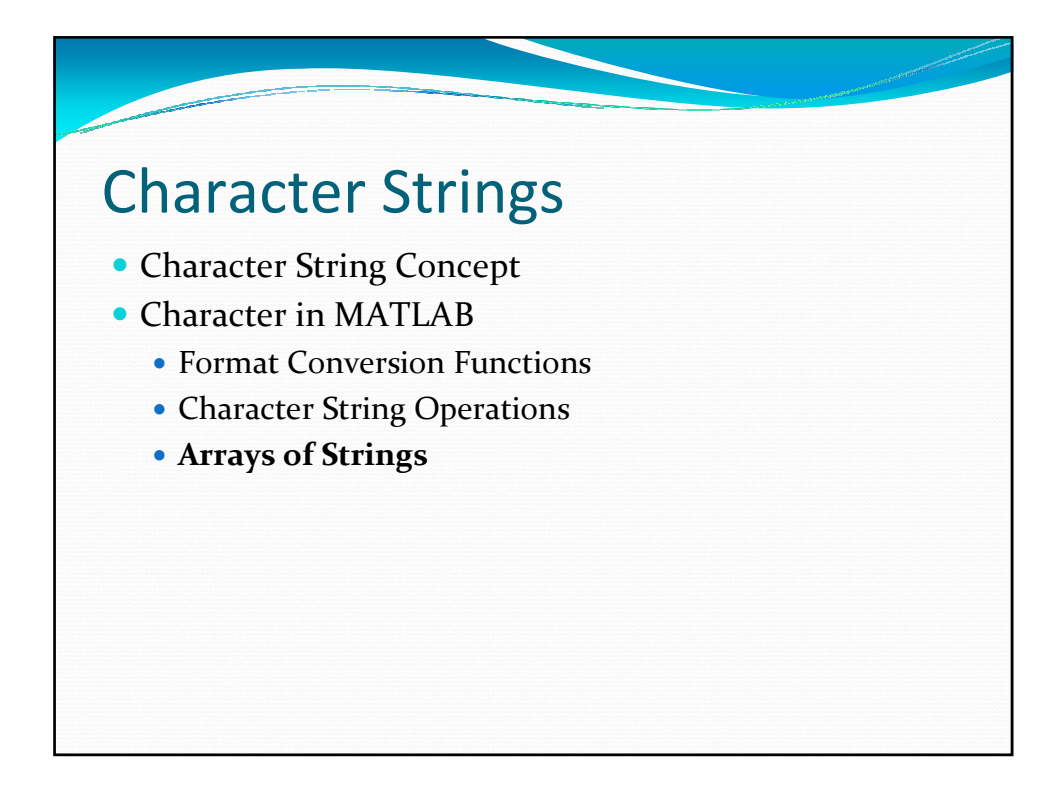

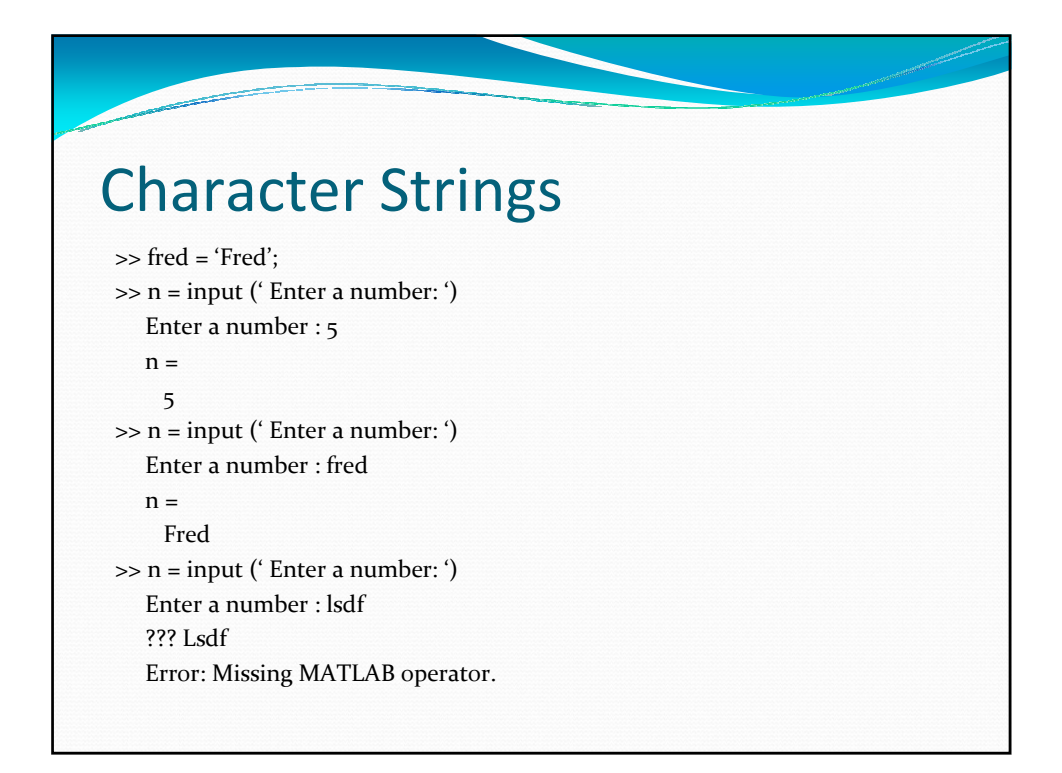

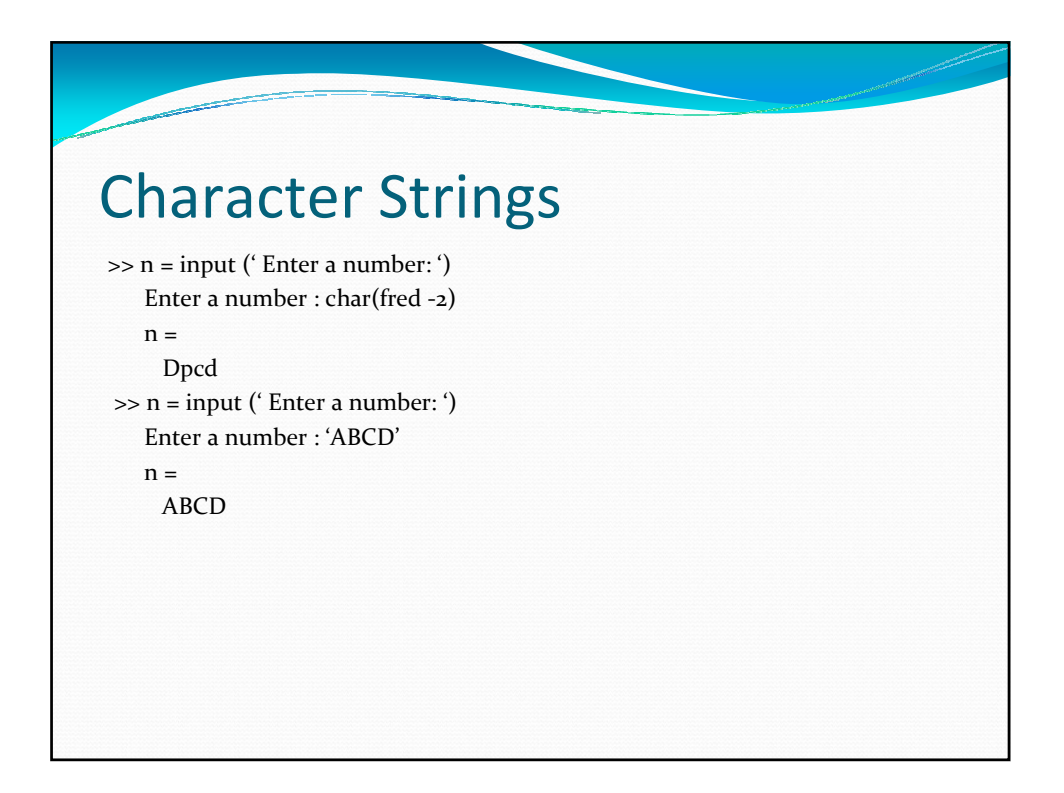

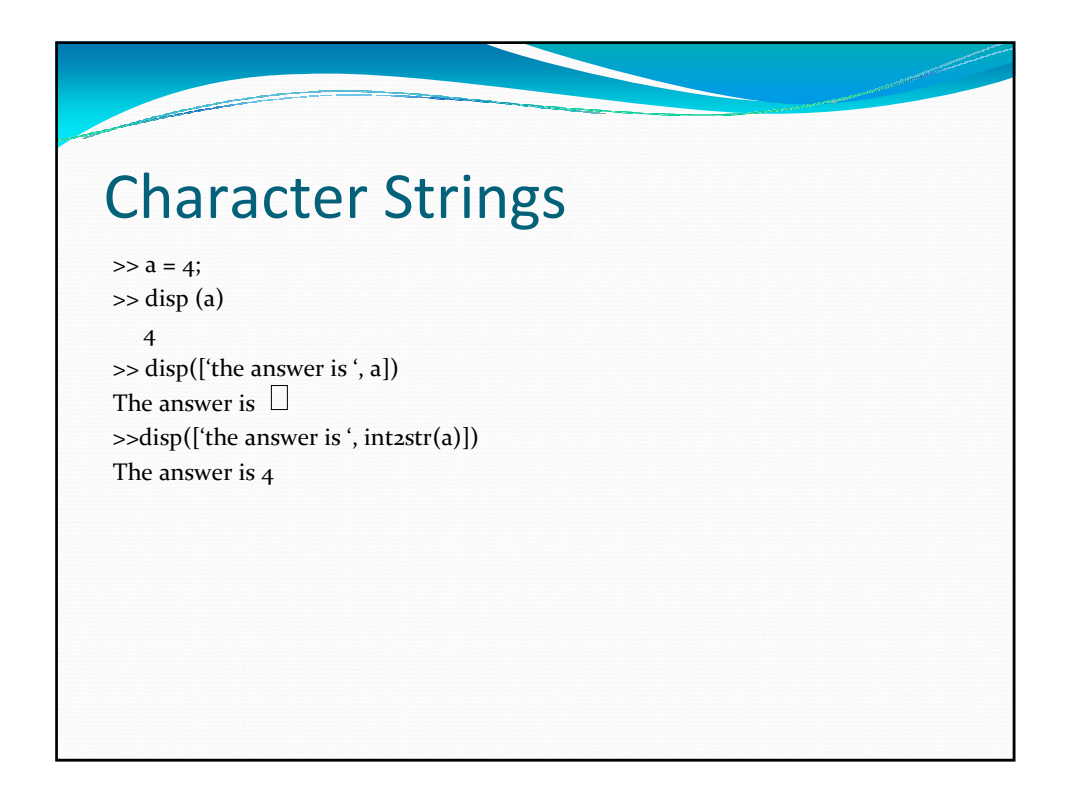

## Character Strings

فيخصب

 $>> a = 39$  $\Rightarrow$  b = 'hi';  $\gg$  n = fprintf(' out put is %d\n and %s', a, b) out put is 39 and hi  $n =$ 22  $\gg$  s = sprintf(' out put is %d\n and %s', a, b)  $s =$ out put is 39 and hi

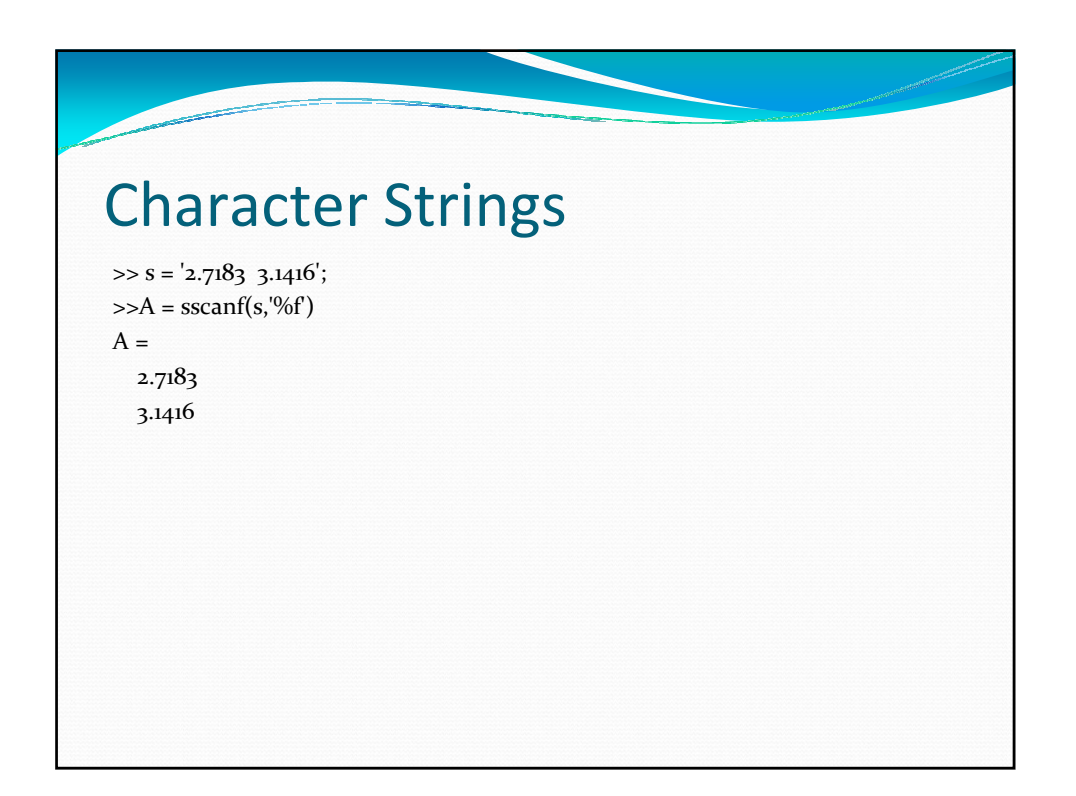

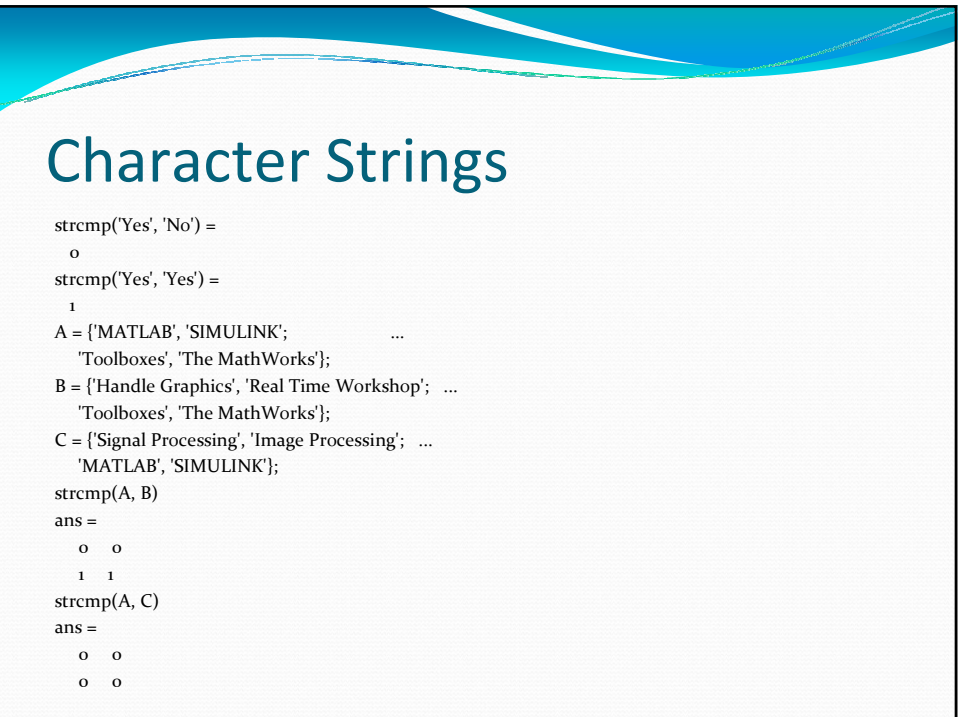

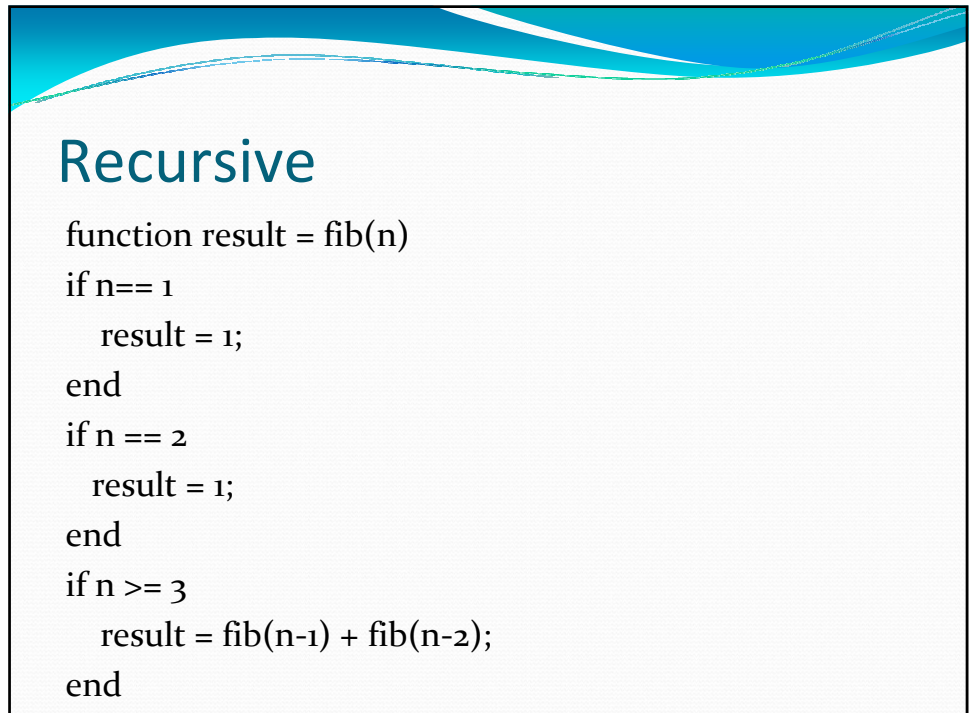

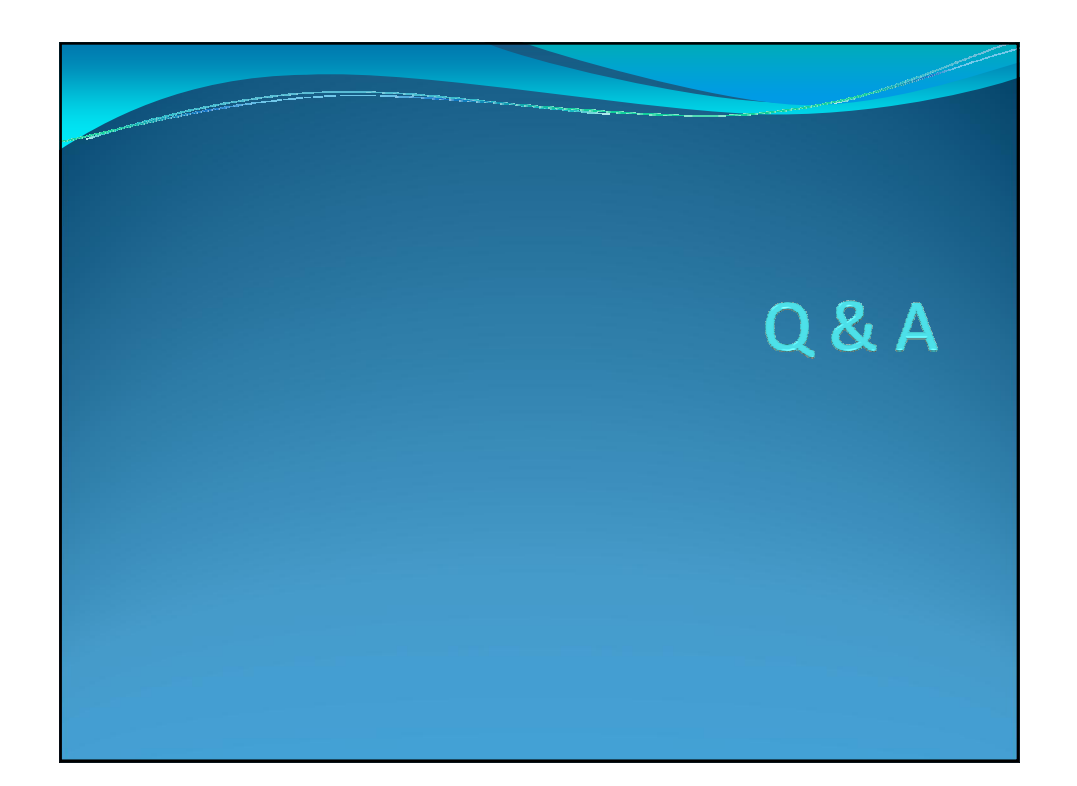